#### Pracownia metod numerycznych w chemii, ćwiczenie nr 6.

Celem ćwiczenia jest zapoznanie się z rozwiązywaniem układu równań liniowych metodą Gaussa z wyborem elementu głównego, z wykorzystaniem dostępnej procedury bibliotecznej. Punkty  $1-4$  są obowiązkowe do wykonania a punkty  $5-7$  dodatkowe dla chętnych.

### Cwiczenia ´

- 1. Z katalogu etoh.chem.univ.gda.pl:/big/staff/adam/NUM/Cw6 skopiuj pliki gauss.f i machpd.f (ten drugi określa dokładność maszynową i jest wołany przez podprogram GAUSS<sup>1</sup> z pliku gauss.f). Zapoznaj się z opisem zmiennych wejściowych i wyjściowych podprogramu GAUSS; jest on podany w liniach komentarza początkowej części pliku. Zwróć uwagę na zmienną MARK która wskazuje, czy macierz układu równań jest osobliwa. Zastanów się, dlaczego do podprogram GAUSS należy przekazać zarówno liczbę równań/zmiennych (N) jak i zadeklarowany wymiar wierszowy macierzy układu (LDA).
- 2. Napisz program główny rozwiązujący układy równań liniowych z wykorzystaniem podprogramu GAUSS. Program główny powienien działać jak następuje:
	- (a) Pytać o nazwę pliku z danymi a następnie czytać ją a następnie otwierać ten plik. Jeżeli plik nie istnieje, program ma drukować odpowiedni komunikat i kończyć działanie.
	- (b) Pytać o nazwę pliku do którego należy zapisać wyniki a następnie otwierać ten plik ze statusem 'NEW'. Jeżeli plik już istnieje, program ma drukować odpowiedni komunikat i kończyć działanie.
	- (c) Czytać z pliku wejściowego rozmiar zadania (liczbę równań), macierz układu  $(A)$  i wektor wyrazów wolnych  $(Y)$ . W przypadku wystąpienia błędu w czytaniu, program ma drukować odpowiedni komunikat i kończyć działanie.
	- (d) Rozwiązywać układ równań liniowych  $A X = Y$ .
	- (e) Jeżeli macierz układu okaże się osobliwa, drukować tylko komunikat o tym.
	- (f) Jeżeli macierz układu nie jest osobliwa, drukować wektor rozwiązań.

Uwaga! Jeżeli nie masz jeszcze wprawy w operowaniu na plikach i przenoszeniu argumentów z linii poleceń do programu fortranowskiego możesz uprościć punkty  $2a - 2c$ ; czytać ze stdin (\* lub 5) i pisać na stdout (\* lub 6) albo czytać z pliku o numerze 1  $(domx<sup>s</sup>)<sup>in</sup>$  nazwa fort.1) a pisać do pliku o numerze 2 (domyślna nazwa fort.2).

3. Skompiluj program np. poleceniem podanym niżej (zakładając, że plik zawierający program główny nazywa się uklad.f:

f77 -o uklad uklad.f gauss.f machpd.f

4. Uruchom program dla następujących przykładów:

<sup>&</sup>lt;sup>1</sup>Program pochodzi z książki G. Engeln-Müllges, F. Uhlig, "Numerical algorithms with FORTRAN"

(a)  
\n
$$
\mathbf{A} = \begin{pmatrix} 1 & 0 \\ 0 & 1 \end{pmatrix} \quad \mathbf{Y} = \begin{pmatrix} 1 \\ 1 \end{pmatrix}
$$
\n(b)  
\n
$$
\mathbf{A} = \begin{pmatrix} 1 & 0 \\ 1 & 0 \end{pmatrix} \quad \mathbf{Y} = \begin{pmatrix} 1 \\ 1 \end{pmatrix}
$$
\n(c)  
\n
$$
\mathbf{A} = \begin{pmatrix} 1 & 2 \\ 3 & 4 \end{pmatrix} \quad \mathbf{Y} = \begin{pmatrix} 1 \\ 1 \end{pmatrix}
$$

Sprawdź poprawność działania programu rozwiązując "ręcznie" podane układy równań.

- 5. "Poeksperymentuj" z wywoływaniem podprogramu GAUSS wstawiając N zamiast LDA. Czy program działa teraz poprawnie? Dlaczego?
- 6. Dopisz do programu głównego sprawdzanie poprawności rozwiązania poprzez obliczenie  $Y = A X$  a następnie obliczenie różnic między elementami wejściowego i wyliczonego wektora Y. Uwaga! Zarówno A jak i Y są niszczone podczas działania podprogramu GAUSS, więc należy zrobić ich kopie. Wykonaj zmodyfikowany program dla dowolnego wymyłonego przykładu (np. zarówno elementy macierzy A jak i wektora Y możesz wygenerować losowo). Kiedy różnice między  $\bf{Y}$  oryginalnym i wyliczonym a posteriori mogą być znaczące?
- 7. Zastanów się, w jaki sposób można wykorzystać podprogram GAUSS do odwracania macierzy kwadratowych. Napisz i przetestuj odpowiedni program.

# Ocena ćwiczenia nr 6 z metod numerycznych:

Podaj swoją ocenę następujących aspektów ćwiczenia w skali  $0-5$ :

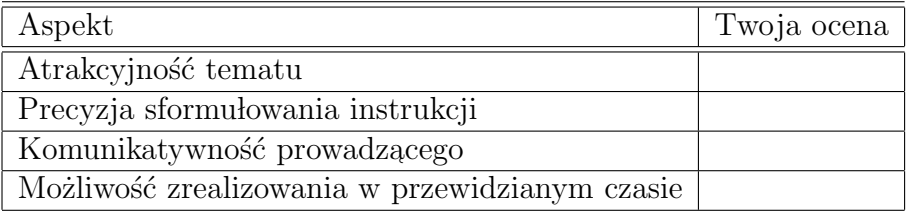

Jeżeli masz inne uwagi, wpisz je poniżej.

# Ocena ćwiczenia nr 6 z metod numerycznych:

Podaj swoją ocenę następujących aspektów ćwiczenia w skali  $0-5$ :

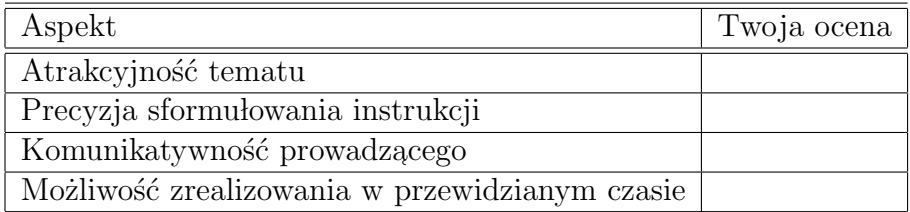

Jeżeli masz inne uwagi, wpisz je poniżej.

# Ocena ćwiczenia nr 6 z metod numerycznych:

Podaj swoją ocenę następujących aspektów ćwiczenia w skali  $0-5$ :

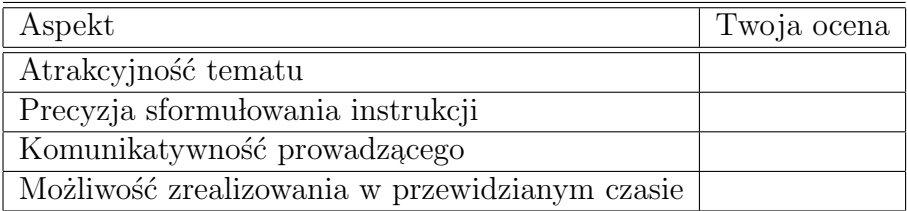

Jeżeli masz inne uwagi, wpisz je poniżej.